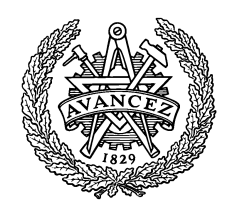

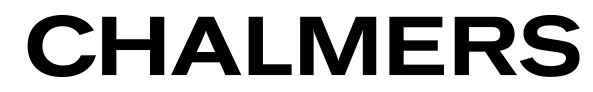

**Institutionen för elektroteknik**

# *TENTAMEN*

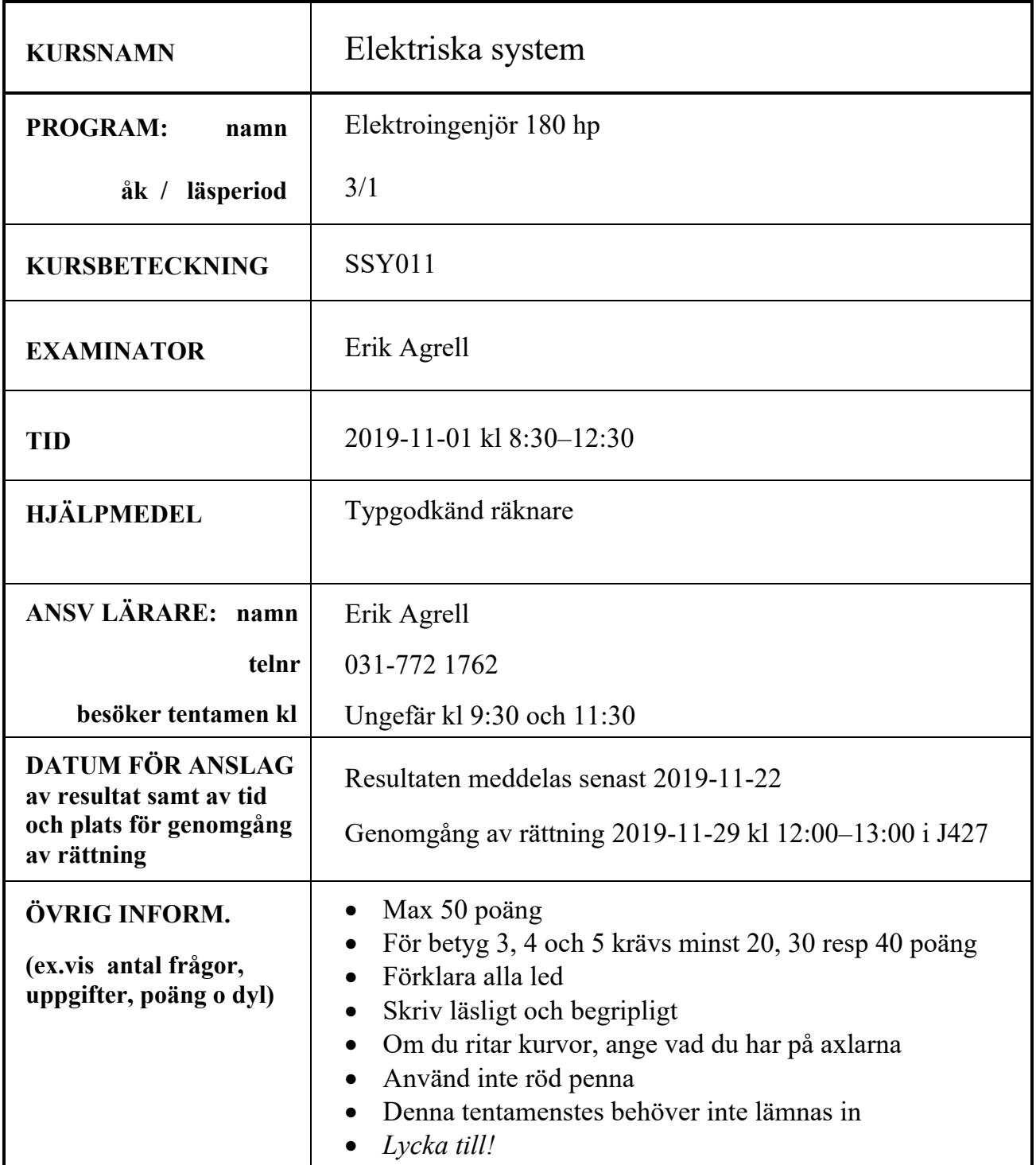

1. Följande VHDL-kod skapar en triggsignal med ställbar frekvens. Insignalen *clk\_50* är kopplad till en oscillator på 50 MHz. (11)

```
LIBRARY ieee:
\mathbf{1}USE ieee.std_logic_1164.all;
 \overline{2}\overline{3}USE ieee.std_logic_unsigned.all;
 \overline{4}ENTITY fcount IS
 5
         PORT( clk_50, reset: IN std_logic;
 6\phantom{1}\overline{7}freq: IN std_logic_vector(7 DOWNTO 0);
 8
           trig: OUT std logic);
 9
       END ENTITY;
10ARCHITECTURE arch_cnt OF fcount IS
11
         SIGNAL counter: std logic vector(11 DOWNTO 0);
1213
         SIGNAL itrig: std_logic;
14
       BEGIN
15
         cnt: PROCESS(clk_50) BEGIN
           IF rising_edge(clk_50) THEN
16
              IF reset='1' THEN
17
                counter <= (OTHERS => '0');
18
19
                itriq \leq '0';
              ELSE
20
21counter \leq counter+1;IF counter (11 DOWNTO 4) = freq THEN
22
23
                  counter <= (0THERS => '0');
                  itrig \leq NOT itrig;
24
25
                END IF; -- counter
              END IF; - reset
26
           END IF; -- clk_50
27
           tria \leq itria:
28
         END PROCESS cnt;
29
       END ARCHITECTURE;
30
```
- (a) Beskriv utsignalen *trig* om *freq* sätts till "00000000". (2)
- (b) Vilka frekvenser går att ställa in med *freq*? (3)
- (c) Modifiera koden så att den interna signalen *itrig* inte behövs. Raderna 13 och 28 skall alltså tas bort. Vilken eller vilka rader behöver ändras, och hur? Inga nya rader får läggas till. (2)
- (d) Modifiera den ursprungliga koden (inte svaret på (c)-uppgiften) genom att lägga till en ny insignal *sec*. Om *sec* är '1' så skall *trig* ha den exakta frekvensen 1 Hz, medan om *sec* är '0' så är funktionen som innan. Ange exakt vilka ändringar och tillägg som görs i koden. (4)
- 2. Följande VHDL-process implementeras för att ingå i ett digitalt kommunikationssystem. Signalerna *t1*, *t2* och *memory* är definierade som interna signaler i arkitekturen. Triggsignalerna *t1* och *t2* genereras i en annan process. Koden kompilerar utan problem och den fungerar i simulering med ModelSim, men inte i hårdvara (efter syntes till en FPGA). (10)

```
process(t1, t2) begin
45
         if t2=1 then
46
47
           memory \leq x;
         elsif t1 = 1 then
48
           memory(n-2 downto \theta) <= memory(n-1 downto 1);
49
50
         end if;
         y \leq \text{memory}(0);
51
52
       end process;
```
- (a) Beskriv i ord eller med en skiss vilken operation som utförs på rad 49. (1)
- (b) Skriv en entitet där *x*, *y* och *n* definieras. (VHDL-syntaxen behöver inte vara perfekt.) (3)
- (c) Förklara hur denna process kan användas i ett digitalt kommunikationssystem, t.ex. genom att ange vad signalerna *x* och *y* representerar och hur de kopplas till andra delar av systemet. (2)

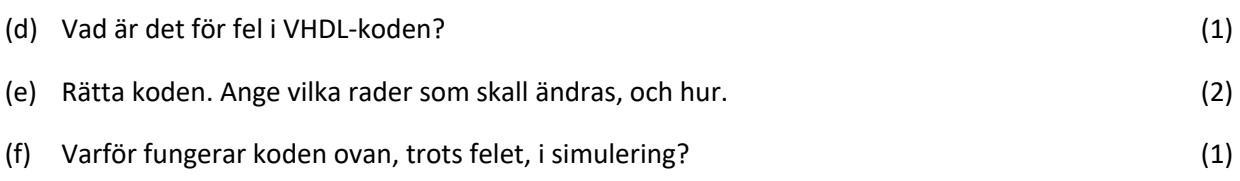

3. Följande figur visar ett kopplingsschema för att simulera en viss kretsfamilj i LTspice. (8)

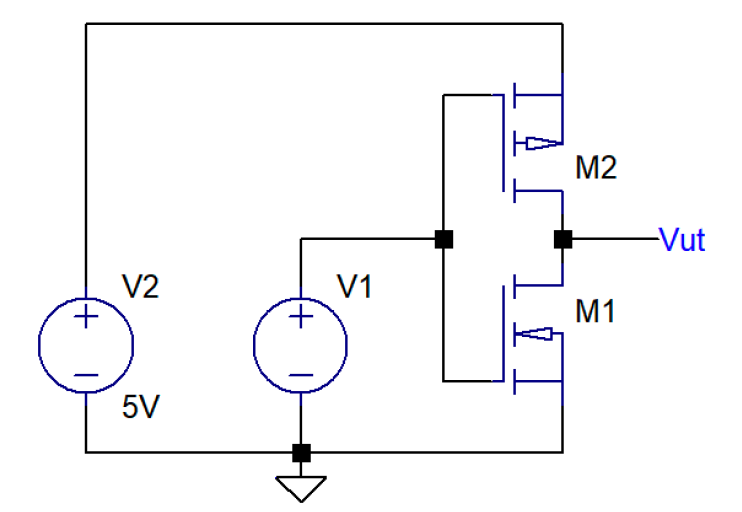

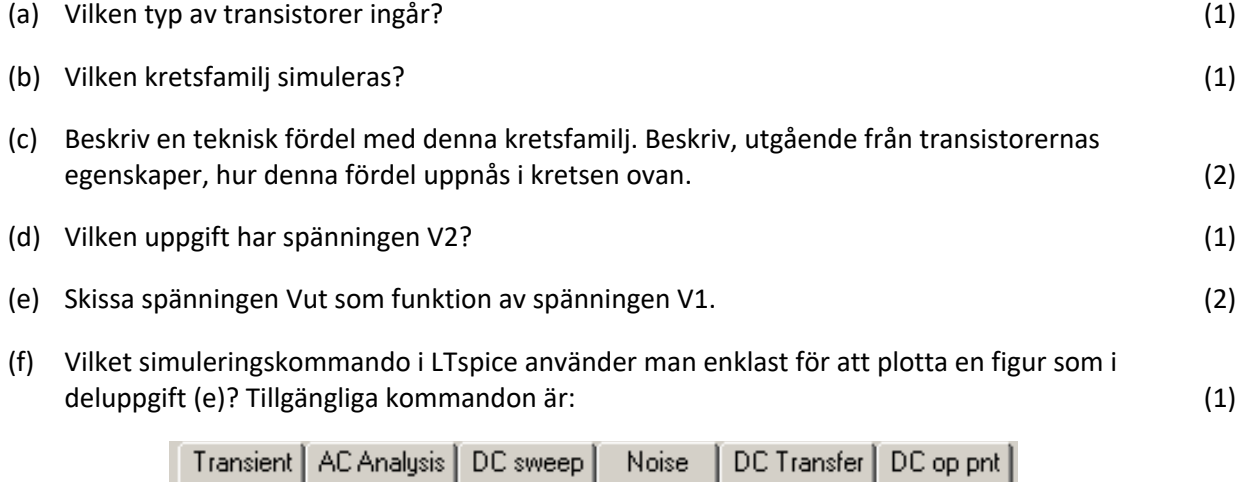

- 4. I större konstruktionsprojekt, både inom industrin och utbildning, tillämpas systematiska metoder för test och felsökning. Antag att man i labbet har byggt upp en elektronikkonstruktion och att den inte fungerar som avsett. Beskriv steg för steg hur man bör gå tillväga för att på ett systematiskt sätt felsöka konstruktionen, och vilka instrument som används i varje steg av felsökningen. (5)
- 5. Vilken ljudtrycksnivå i dB SPL får man från en hörlur med impedansen 16 Ω och känsligheten 100 dB SPL @ 1 mW om spänningens effektivvärde över hörluren är 250 mV? (2)
- 6. I följande figur visas resultatet av en simulering i LTspice. (7)

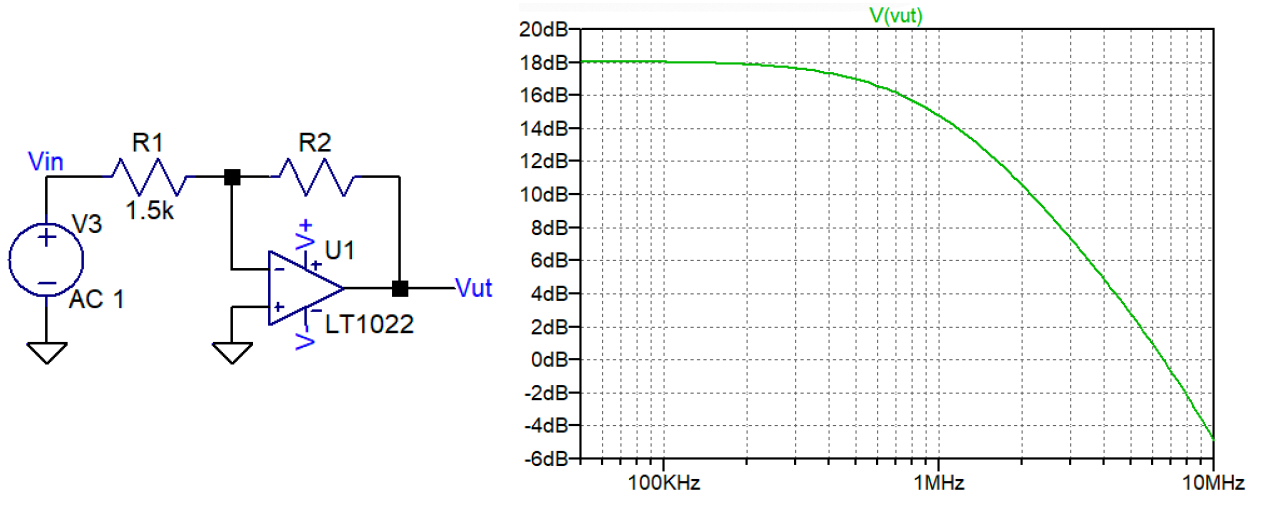

(a) Vilket simuleringskommando har använts i LTspice? De sex tillgängliga simuleringskommandona  $\ddot{\text{a}}$ r: (1)

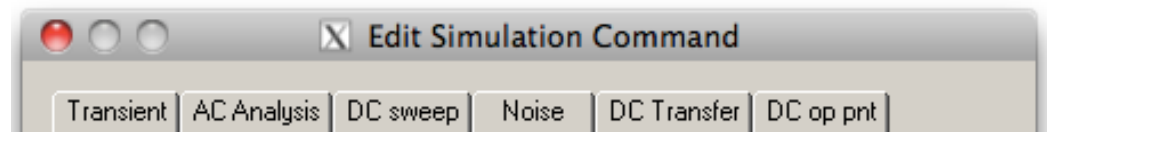

- (b) Beräkna värdet på resistorn R2, som saknas i figuren. (2)
- (c) Hur stor är förstärknings-bandbredds-produkten hos den *icke återkopplade*  operationsförstärkaren LT1022? (2)
- (d) Visa hur amplitudfunktionen ovan skulle förändras om resistorn R2 i stället väljs till 6.8 kΩ. Svara med en skiss, som visar både kurvan ovan och den beräknade kurvan för 6.8 kΩ i samma diagram, så att likheter och skillnader mellan kurvorna framgår. Gradera axlarna. (2)

7. Nedanstående kopplingsscheman visar två sätt att implementera en viss uppgift. De utför alltså i princip samma funktion. Strömbrytarna styrs elektroniskt. (7)

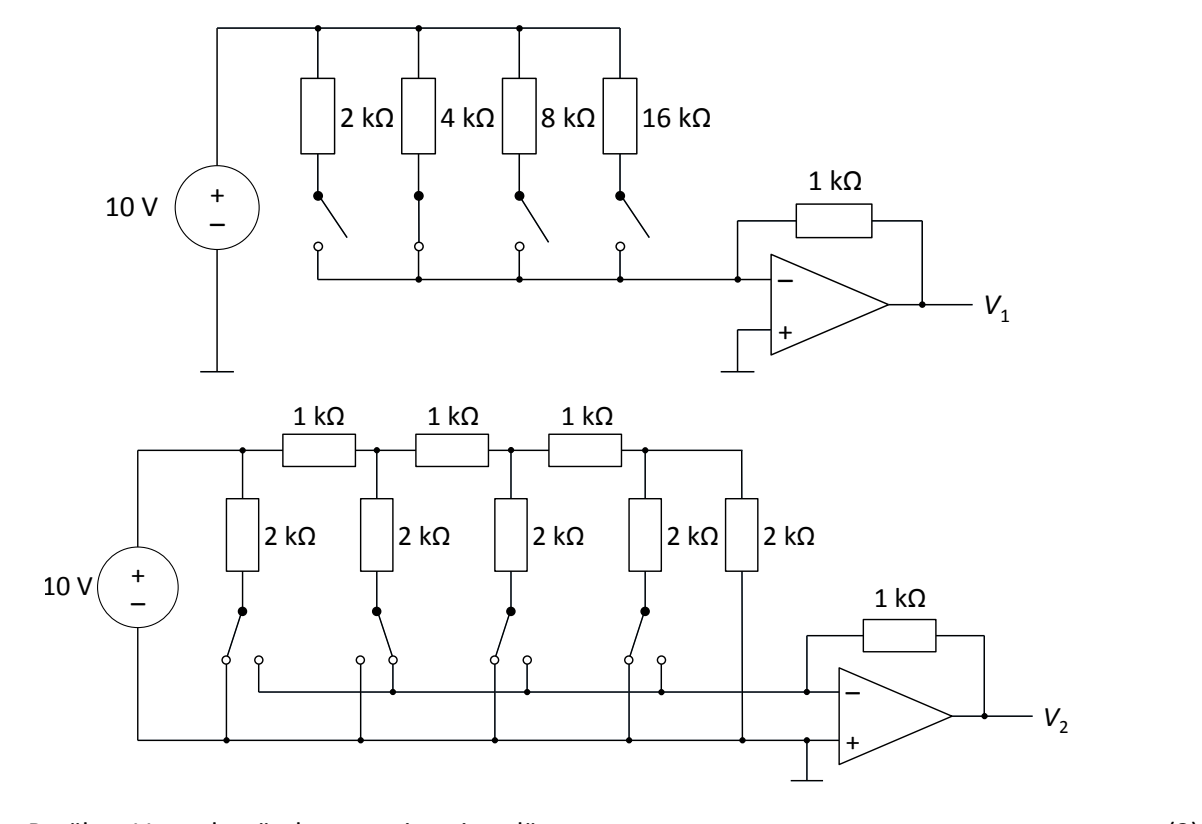

# (a) Beräkna *V*<sup>1</sup> med strömbrytarna i angivna lägen. (2)

## (b) Beräkna *V*<sup>2</sup> med strömbrytarna i angivna lägen. (3)

- (c) Vilken är funktionen (tillämpningen) som utförs? (1)
- (d) Vilken av de båda kopplingarna är lämpligast om funktionen skall implementeras i en integrerad krets? Varför? (1)

# Formelsamling SSY011 Elektriska system

v. 1.06, 2 september 2019

Detta blad bifogas tentamina i SSY011 Elektriska system.

#### Decibel, definition

$$
dB = 10\log_{10}\frac{P_1}{P_0}
$$

#### Decibel, speciella referensnivåer

$$
dBW = 10 \log_{10} \frac{P}{1W}
$$
  
\n
$$
dBm = 10 \log_{10} \frac{P}{1mW}
$$
  
\n
$$
dBV = 20 \log_{10} \frac{U_{\text{eff}}}{1V}
$$
  
\n
$$
dB SPL = 20 \log_{10} \frac{P}{20\mu\text{Pa}}
$$
  
\n(94 dB SPL  $\leftrightarrow$  1 Pa)

#### FET, n-kanal

$$
I_{\rm D} = \begin{cases} 0 & \text{if } U_{\rm GS} \leq U_{\rm T} \\ \beta (U_{\rm GS} - U_{\rm T})^2 & \text{if } 0 \leq U_{\rm GS} - U_{\rm T} \leq U_{\rm DS} \end{cases}
$$

#### FET, p-kanal

$$
I_{\rm D} = \begin{cases} 0 & \text{if } -U_{\rm GS} \leq -U_{\rm T} \\ -\beta(-U_{\rm GS} + U_{\rm T})^2 & \text{if } 0 \leq U_{\rm GS} - U_{\rm T} \leq U_{\rm DS} \end{cases}
$$

#### Butterworth-filter

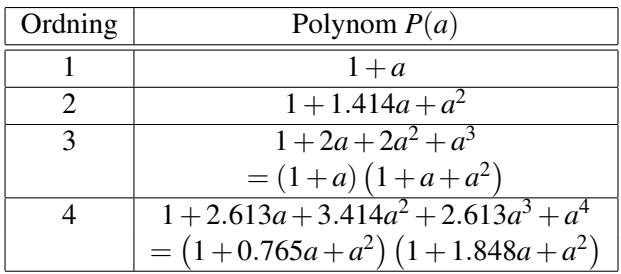

### Chebyshev-filter typ 1 med 3 dB rippel

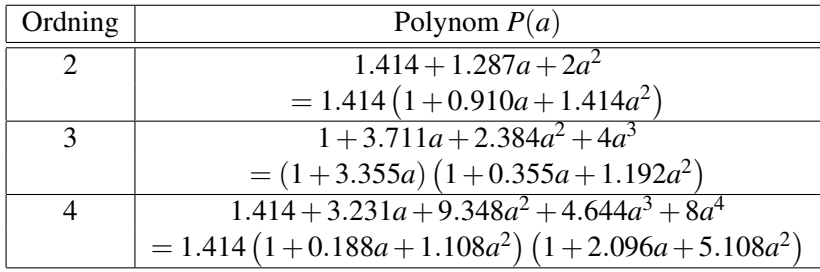

### Kaskadkopplade 1:a ordningens förstärkarsteg

$$
A = A_1^N
$$
  

$$
f_8 = f_{61} \sqrt{2^{1/N} - 1}
$$

Filterkonstruktion, tabellmetoden

$$
\begin{aligned} \text{LP:} \qquad H(s) &= \frac{1}{P\left(s/\omega_0\right)}\\ \text{HP:} \qquad H(s) &= \frac{1}{P\left(\omega_\text{u}/s\right)} \end{aligned}
$$

Sallen-Key-filter

$$
H(s) = \frac{1}{1 + s(R_1 + R_2)C_2 + s^2R_1R_2C_1C_2}
$$

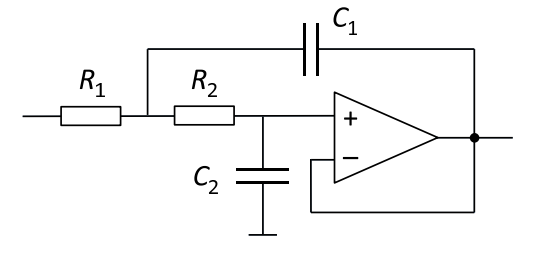

## Komponentvärden

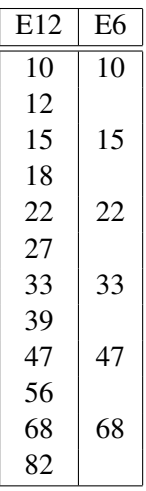